## Package 'bib2df'

October 12, 2022

Type Package Title Parse a BibTeX File to a Data Frame Version 1.1.1 Description Parse a BibTeX file to a data.frame to make it accessible for further analysis and visualization. URL <https://github.com/ropensci/bib2df> BugReports <http://github.com/ropensci/bib2df/issues> License GPL-3 LazyData TRUE Imports dplyr, stringr, humaniformat, httr Suggests testthat, knitr, rmarkdown, ggplot2, tidyr RoxygenNote 6.1.1 VignetteBuilder knitr Encoding UTF-8 NeedsCompilation no Author Philipp Ottolinger [aut, cre], Thomas Leeper [ctb], Maëlle Salmon [ctb], Paul Egeler [ctb], Emilio Xavier Esposito [ctb] Maintainer Philipp Ottolinger <philipp@ottolinger.de> Repository CRAN

Date/Publication 2019-05-22 22:15:15 UTC

### R topics documented:

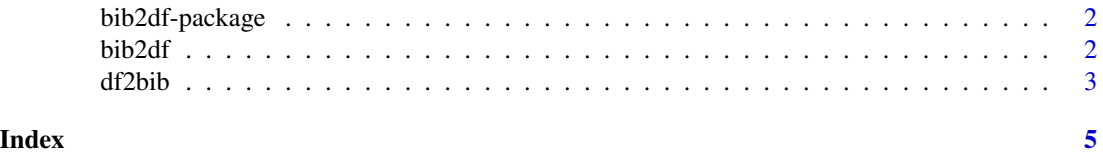

<span id="page-1-0"></span>

#### Description

This package provides functions to parse and write BibTeX files. BibTeX files can be parsed to data.frame to make them accessible with popular tools like dplyr, tidyr, ggplot2 and many more.

#### Details

BibTeX entries represented in a data. frame can be altered in a familiar way and written back to a valid BibTeX file.

To learn more about bib2df, start with the vignettes: browseVignettes(package = "bib2df")

<span id="page-1-1"></span>bib2df *Parse a BibTeX file to a* tibble

#### Description

The BibTeX file is read, parsed, tidied and written to a tibble

#### Usage

```
bib2df(file, separate_names = FALSE)
```
#### Arguments

file character, path or URL to a .bib file.

separate\_names logical, should authors' and editors' names be separated into first and given name?

#### Details

For simplicity bib2df() unifies the reading, parsing and tidying of a BibTeX file while being aware of a standardized output format, different BibTeX styles and missing values in the BibTeX file.

When separate\_names = TRUE, the respective columns contain a data. frame for each row. When FALSE, the respective columns contain character strings.

#### Value

A tibble.

#### Author(s)

Philipp Ottolinger

#### <span id="page-2-0"></span>df2bib 3

#### See Also

[df2bib](#page-2-1)

#### Examples

```
# Read from .bib file:
path <- system.file("extdata", "bib2df_testfile_3.bib", package = "bib2df")
bib <- bib2df(path)
str(bib)
# Read from .bib file and separate authors' and editors' names:
bib <- bib2df(path, separate_names = TRUE)
str(bib)
```
#### <span id="page-2-1"></span>df2bib *Export a BibTeX* tibble *to a .bib file*

#### Description

The BibTeX tibble is written to a .bib file

#### Usage

 $df2bib(x, file = "", append = FALSE)$ 

#### Arguments

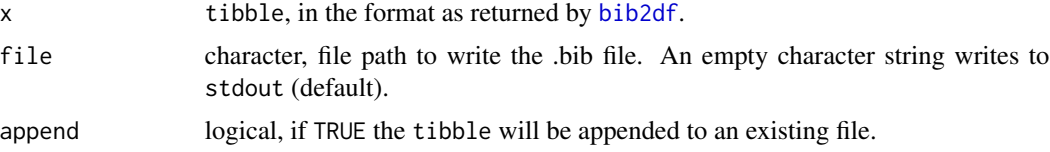

#### Value

file as a character string, invisibly.

#### Author(s)

Thomas J. Leeper

#### References

<http://www.bibtex.org/Format/>

#### See Also

[bib2df](#page-1-1)

#### Examples

```
# Read from .bib file:
path <- system.file("extdata", "bib2df_testfile_3.bib", package = "bib2df")
bib <- bib2df(path)
# Write to .bib file:
# bibFile <- tempfile()
# df2bib(bib, bibFile)
# Use `append = TRUE` to add lines to an existing .bib file:
# df2bib(bib, bibFile, append = TRUE)
```
# <span id="page-4-0"></span>Index

bib2df, [2,](#page-1-0) *[3](#page-2-0)* bib2df-package, [2](#page-1-0)

df2bib, *[3](#page-2-0)*, [3](#page-2-0)